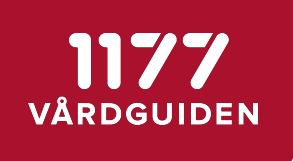

## Release Notes

## Patientens Egen Provhantering

Version 1.7.1

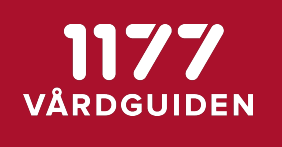

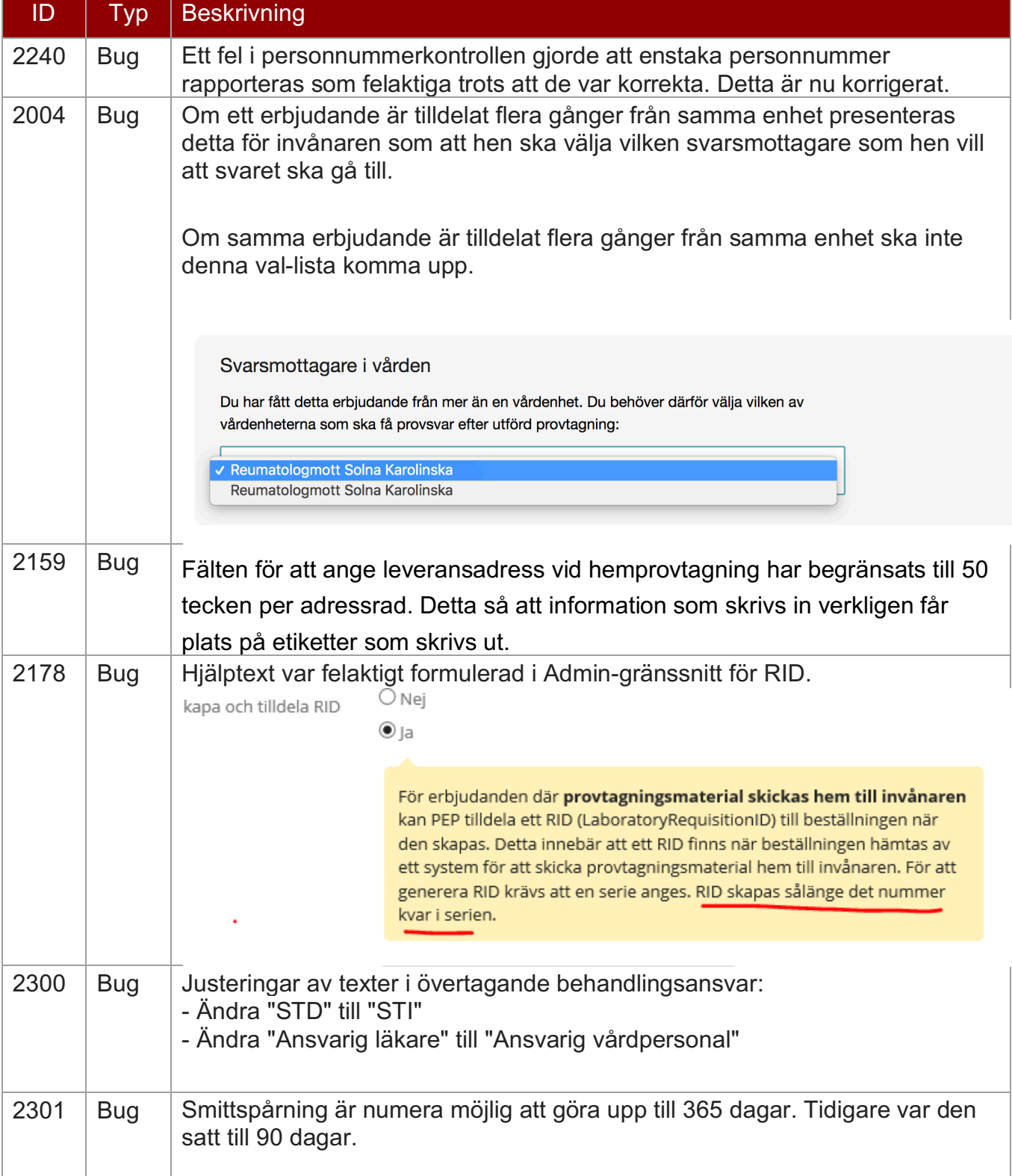

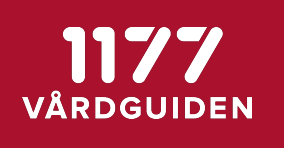

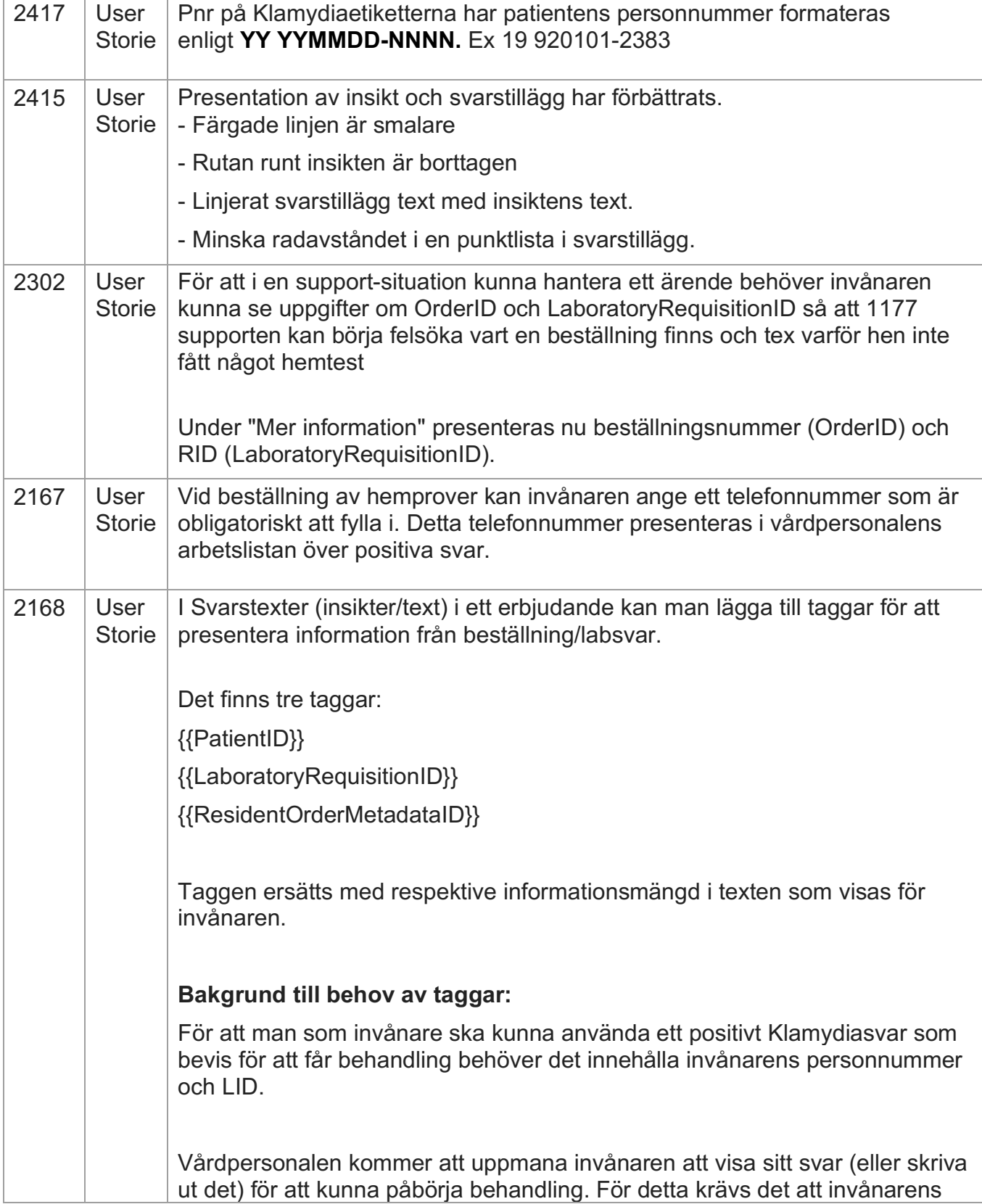

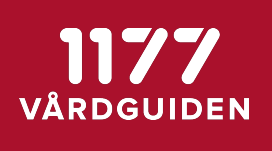

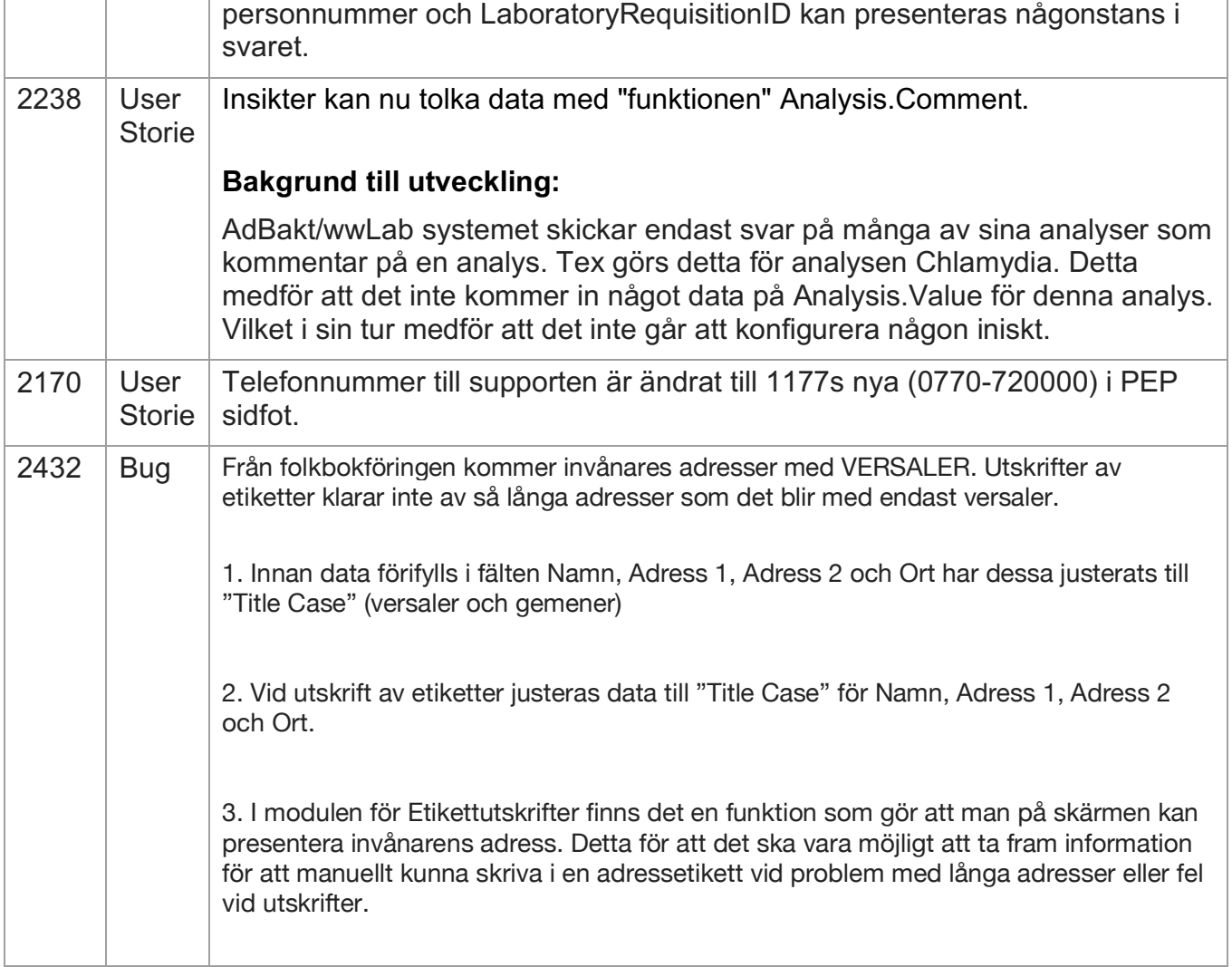